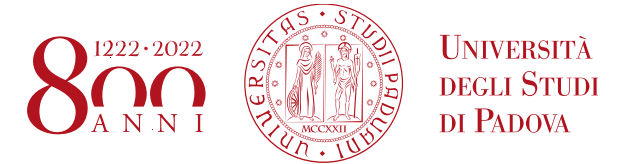

## **Esami di Stato per la professione di Ingegnere Industriale Sezione A e Sezione B – Prima Sessione Anno 2021**

## **INFORMAZIONI IMPORTANTI**

Come da indicazioni ministeriali la prima sessione dell'esame di Stato di abilitazione all'esercizio delle professioni, è costituita da un'**unica prova orale svolta con modalità a distanza** e deve assicurare la verifica delle "competenze, nozioni e abilità richieste dalle normative riguardanti ogni singolo profilo professionale".

Si ricorda ai candidati che:

- 1. **L'orario che verrà fornito nella calendarizzazione è indicativo**. Per facilitare i lavori della commissione quindi si chiede:
	- a. ai candidati assegnati ai primi turni del mattino e del pomeriggio di collegarsi al *link* che verrà fornito con un anticipo di almeno 5 minuti rispetto all'orario indicato;
	- b. ai candidati assegnati ai turni successivi di essere disponibili, connettendosi al link fornito, almeno 15 minuti in anticipo rispetto all'orario indicato.
- 2. Per snellire il processo di identificazione della persona, si chiede inoltre ai candidati:
	- a. di inviare al Presidente (andrea.santomaso@unipd.it) e Presidente supplente (francesca.uccheddu@unipd.it) copia del documento d'identità fornito in fase di iscrizione utilizzando come oggetto dell'email: "*COGNOME NOME* - ESAME DI STATO - *GIORNO DI CONVOCAZIONE*" denominando il file come "Cognome-Nome"
- 3. Le sedute dell'esame di stato saranno condotte su piattaforma Zoom. Sarà possibile prendere parte all'incontro o direttamente da *web client*, utilizzando un browser internet, oppure scaricando gratuitamente l'applicazione Zoom:

[https://zoom.us/download.](https://zoom.us/download)

Il link per la connessione verrà pubblicato sul sito dell'Ufficio Esami di Stato.

- 4. È richiesto ai candidati di accedere alla sessione Zoom registrandosi con "Cognome Nome" in modo da essere facilmente individuabili.
- 5. Si chiede inoltre ai candidati di attivare microfono e video solamente durante il proprio esame, mantenendoli invece disattivati nelle fasi precedenti e successive, e di spegnere le suonerie dei cellulari. Si raccomanda anche di avere pronto un cellulare carico per poterne usare la funzione di *hotspot* nel caso ci fossero difficoltà con la rete. Se, a causa dell'inaffidabilità della propria rete, il candidato preferisse

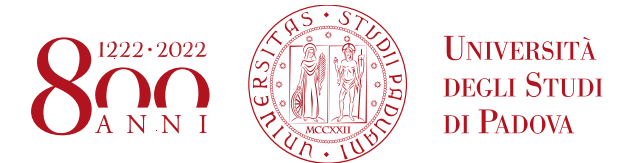

sostenere la prova telematica presso l'Università, informi immediatamente il Presidente via e-mail in modo da organizzare la prova telematica presso il DII.

- 6. **Modalità d'esame e criteri di valutazione.** Come da indicazioni ministeriali l'esame a distanza avrà la durata complessiva non inferiore a 45 minuti. Il protocollo d'esame prevede che il candidato:
	- I. sviluppi una discussione sugli aspetti generali del suo percorso formativo (durata approssimativa 10-15 min);
	- II. svolga un approfondimento specifico, legato alle peculiarità e alle discipline caratterizzanti il proprio percorso di studio illustrando l'applicazione dei criteri di progettazione ingegneristica a dei casi particolari, contestualizzando e spiegando adeguatamente le differenti soluzioni progettuali possibili (durata approssimativa 35-45 min);

I quesiti saranno sia di natura teorica che di natura pratica. Pur essendo l'esame orale, sarà consentito se necessario l'uso di manuali, testi o altro materiale. Verranno valutate:

- la correttezza formale dei concetti e delle soluzioni proposte;
- la correttezza espositiva dei concetti e delle soluzioni proposte.

Le Commissioni dell'Esame di Stato sono composte dai membri ufficiali, che si avvalgono della collaborazione dei membri aggregati (di cui almeno uno competente per ogni corso di laurea).

La prova è superata con il punteggio minimo di 36/60.

7. Nelle ore immediatamente successive al termine di ciascuna giornata di esami, l'esito degli esami condotti nella giornata verrà comunicato via mail ai candidati interessati e pubblicato nella pagina Moodle al link:

<https://elearning.unipd.it/dii/course/view.php?id=2514>

Questa rappresenta solo un comunicazione di **carattere informale** che non da luogo all'Abilitazione.

8. Al termine delle operazioni, una volta verificati tutti gli atti, l'Ufficio Esami di Stato predisporrà il Decreto di Abilitazione che verrà pubblicato entro 30 giorni dal termine dei lavori nel sito dell'Ufficio Dottorato e post lauream: <https://www.unipd.it/elenchi-abilitati>